## **10.- Tabla tesis leídas**

- $\bullet$
- [Métricas](#page-0-0)
- [Filtros](#page-0-1)
- <span id="page-0-0"></span>[Contenido](#page-0-2)

## Métricas

- [AcadDoc01.- Estudiantes matriculados. Doctorado.](https://confluence.um.es/confluence/display/NYCPPDBI/AcadDoc01.+Estudiantes+matriculados+en+doctorado)
- [AcadDoc04. Tesis leídas.](https://confluence.um.es/confluence/pages/viewpage.action?pageId=824017104)

## <span id="page-0-1"></span>Filtros

- **Curso académico:** Se puede filtrar por curso académico desde 2014-2015 hasta el último año disponible. Sólo se puede seleccionar un curso.
- **Rama:** Realiza el filtro en base a los valores de los programas de doctorado que pertenecen a la misma.
- **Titulación:** Muestra los programas de doctorado recogidos en el cuadro de mando y permite la selección de uno o de un conjunto de ellos.
- **Sexo:** Permite mostrar la información por sexos.

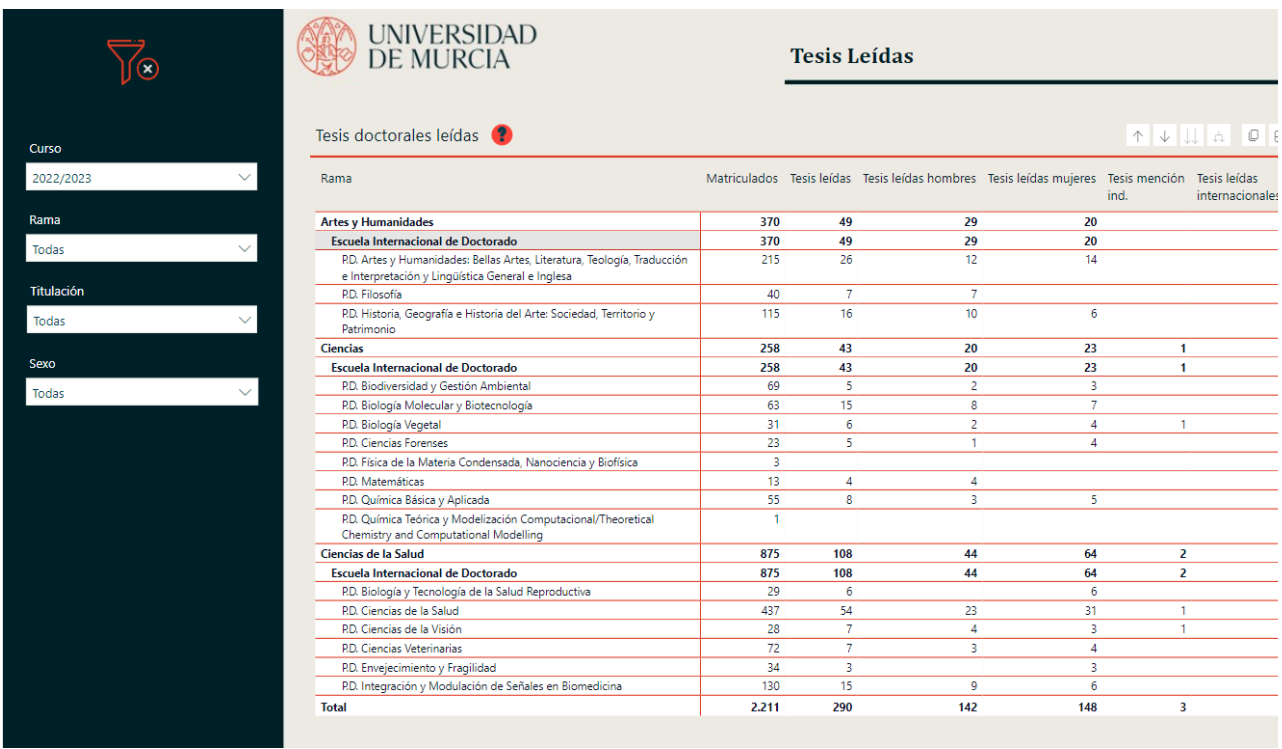

## <span id="page-0-2"></span>Contenido

- [AcadDoc01.- Estudiantes matriculados. Doctorado.](https://confluence.um.es/confluence/display/NYCPPDBI/AcadDoc01.+Estudiantes+matriculados+en+doctorado)
- [AcadDoc04. Tesis leídas.](https://confluence.um.es/confluence/pages/viewpage.action?pageId=824017104)
- Tesis leídas por hombres.
- Tesis leídas por mujeres.
- Tesis leídas con mención industrial.
- Tesis leídas con mención internacional.